*Thermal Parameters Formulas...* 1/13

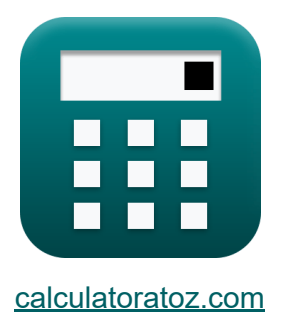

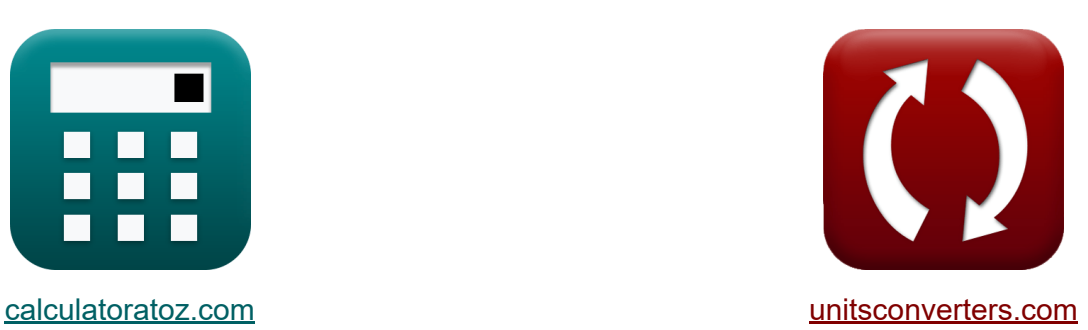

# **Тепловые параметры Формулы**

Примеры!

[Калькуляторы!](https://www.calculatoratoz.com/ru) Примеры! [Преобразования!](https://www.unitsconverters.com/ru)

Закладка **[calculatoratoz.com](https://www.calculatoratoz.com/ru)**, **[unitsconverters.com](https://www.unitsconverters.com/ru)**

Самый широкий охват калькуляторов и рост - **30 000+ калькуляторов!** Расчет с разными единицами измерения для каждой переменной - **Встроенное преобразование единиц измерения!** Самая широкая коллекция измерений и единиц измерения - **250+**

#### **измерений!**

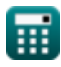

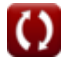

### Не стесняйтесь ПОДЕЛИТЬСЯ этим документом с друзьями!

*[Пожалуйста, оставьте свой отзыв здесь...](https://docs.google.com/forms/d/e/1FAIpQLSf4b4wDgl-KBPJGChMJCxFlqrHvFdmw4Z8WHDP7MoWEdk8QOw/viewform?usp=pp_url&entry.1491156970=%D0%A2%D0%B5%D0%BF%D0%BB%D0%BE%D0%B2%D1%8B%D0%B5%20%D0%BF%D0%B0%D1%80%D0%B0%D0%BC%D0%B5%D1%82%D1%80%D1%8B%20%D0%A4%D0%BE%D1%80%D0%BC%D1%83%D0%BB%D1%8B)*

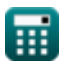

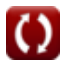

### **Список 17 Тепловые параметры Формулы**

### **Тепловые параметры**

**1) Изменение кинетической энергии**

**[Открыть калькулятор](https://www.calculatoratoz.com/ru/change-in-kinetic-energy-calculator/Calc-1553)  [Открыть калькулятор](https://www.calculatoratoz.com/ru/change-in-potential-energy-calculator/Calc-1555)  [Открыть калькулятор](https://www.calculatoratoz.com/ru/specific-heat-ratio-calculator/Calc-1697)**  *f***x ex 2) Изменение потенциальной энергии**  *f***x ex 3) Коэффициент удельной теплоемкости** *f***x** ΔKE = 1 2 ⋅ m ⋅ (v 2 <sup>02</sup> − v 2 01) 12956.98J = 1 2 ⋅ 35.45kg ⋅ ((30m/s) <sup>2</sup> − (13m/s) 2) ΔPE = m ⋅ [g] ⋅ (z<sup>2</sup> − z1) 32678.7J = 35.45kg ⋅ [g] ⋅ (111m − 17m) κ = C<sup>p</sup>

$$
\kappa = \frac{1}{C_v}
$$
\nex 1.39415 = 
$$
\frac{1001J/(kg*K)}{}
$$

 $718J/(kg*K)$ 

$$
\mathbf{ex}
$$

扁

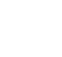

*Thermal Parameters Formulas...* 4/13

**4) Коэффициент удельной теплоемкости**

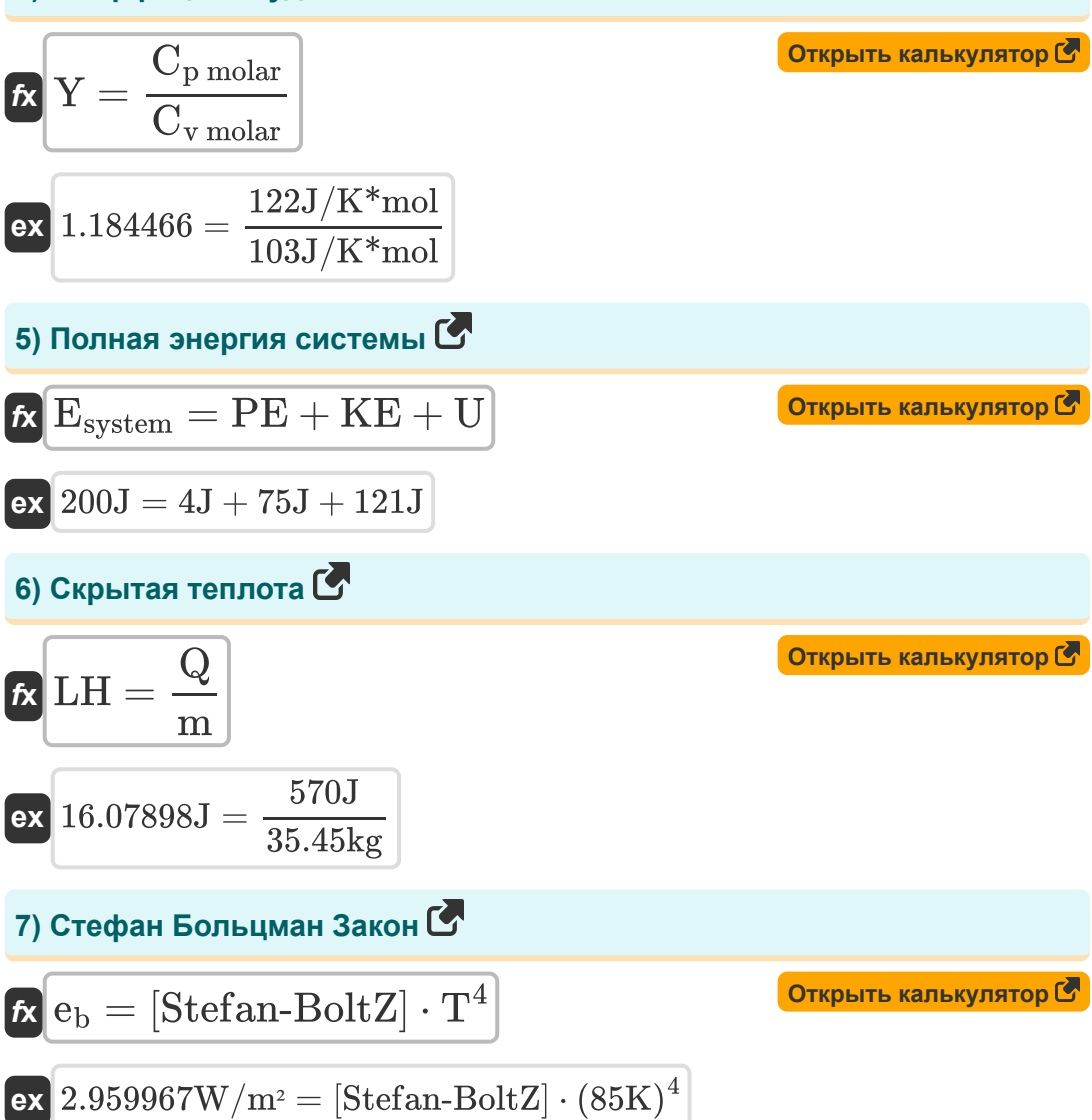

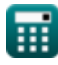

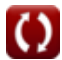

### **8) Тепловое расширение**

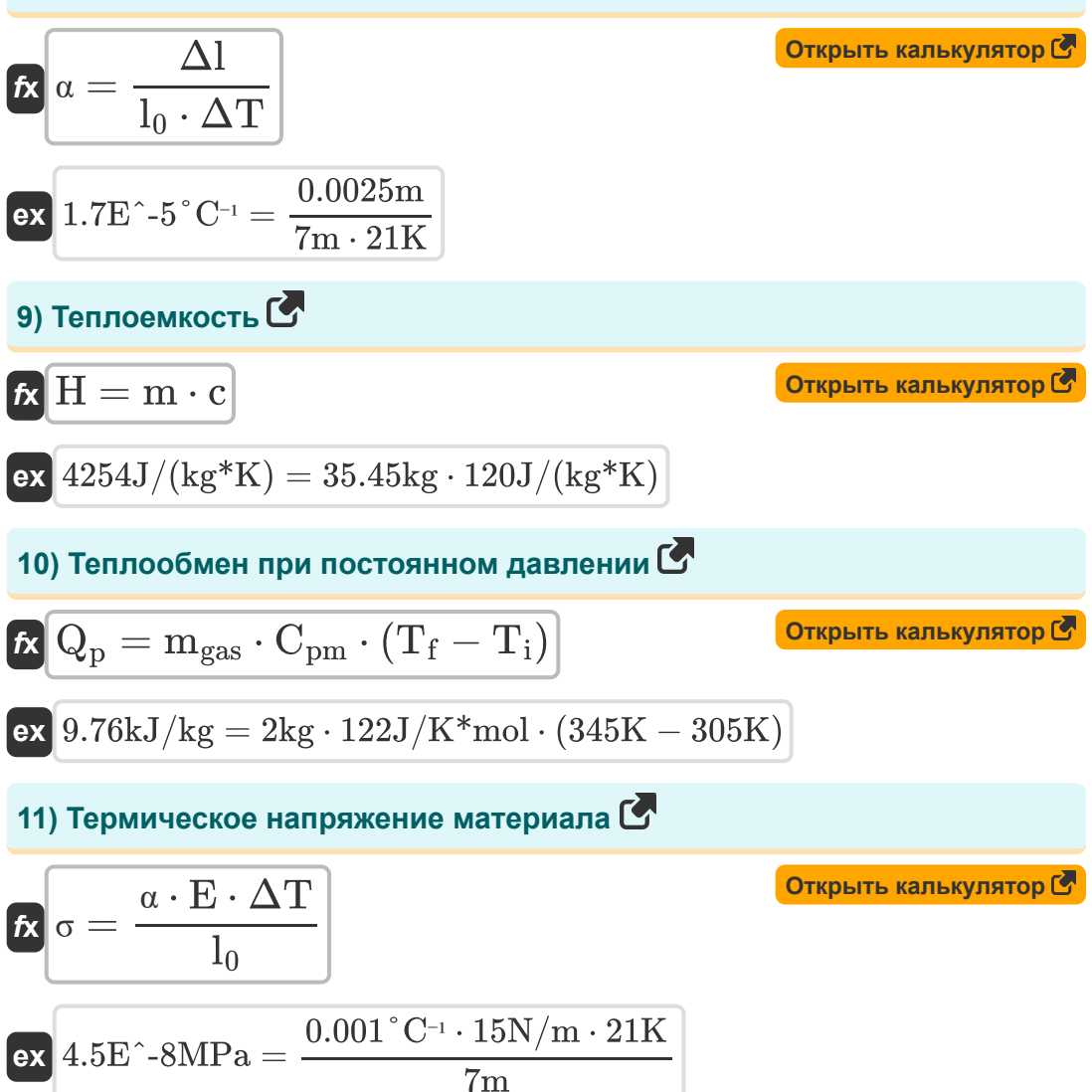

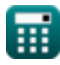

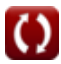

*Thermal Parameters Formulas...* 6/13

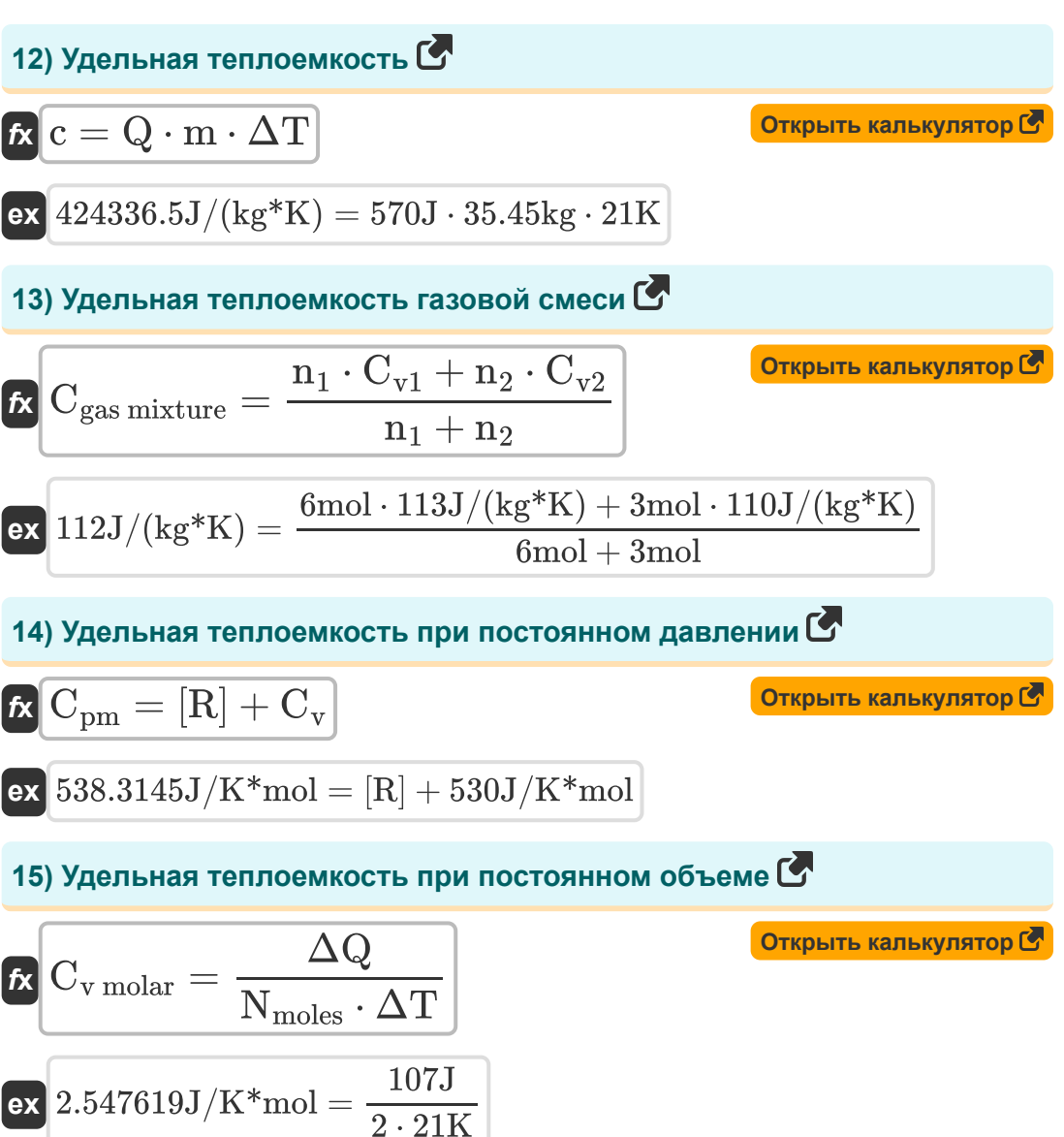

$$
\textcolor{red}{\blacksquare}
$$

Thermal Parameters Formulas...

16) Удельная энтальпия насыщенной смеси С

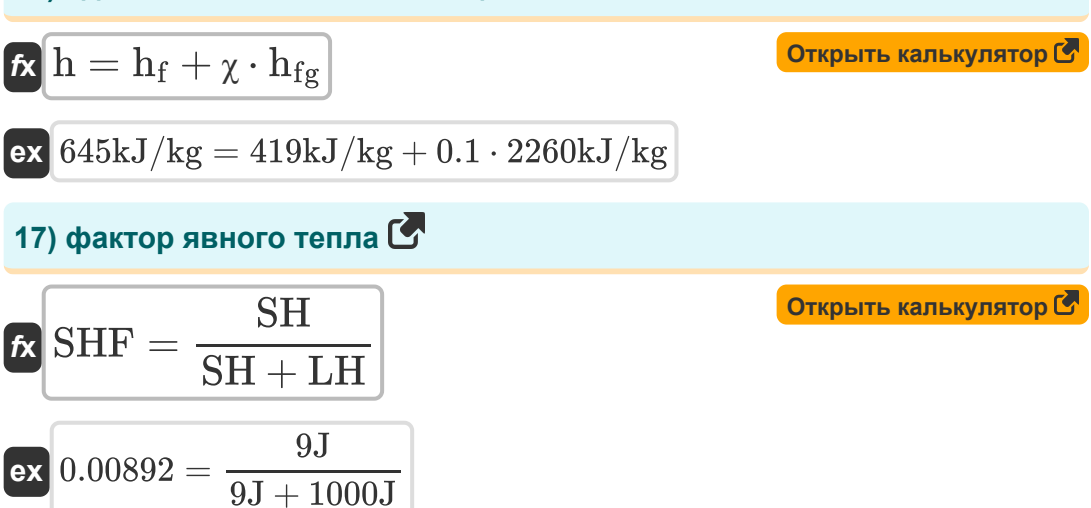

© calculatoratoz.com. A softusvista inc. venture!

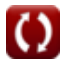

### Используемые переменные

- С Удельная теплоемкость (Джоуль на килограмм на К)
- $C_{\text{gas mixture}}$  Удельная теплоемкость газовой смеси (Джоуль на килограмм на К)
- С<sub>р molar</sub> Молярная удельная теплоемкость при постоянном давлении (Джоуль на кельвин на моль)
- $\mathbf{C_{n}}$  Теплоемкость при постоянном давлении (Джоуль на килограмм на  $K)$
- $\cdot$  C<sub>pm</sub> Молярная удельная теплоемкость при постоянном давлении (Джоуль на кельвин на моль)
- С<sub>у molar</sub> Молярная удельная теплоемкость при постоянном объеме (Джоуль на кельвин на моль)
- С<sub>у</sub> Постоянный объем теплоемкости (Джоуль на килограмм на К)
- $C_v$  Молярная удельная теплоемкость при постоянном объеме (Джоуль на кельвин на моль)
- $C_{v1}$  Удельная теплоемкость газа 1 при постоянном объеме (Джоуль на килограмм на К)
- $C_{v2}$  Удельная теплоемкость газа 2 при постоянном объеме (Джоуль на килограмм на К)
- Е Модуль для младших (Ньютон на метр)
- е<sub>b</sub> Излучение черного тела (Ватт на квадратный метр)
- $E_{\text{system}}$  Полная энергия системы (Джоуль)
- **h** Удельная энтальпия насыщенной смеси (Килоджоуль на килограмм)
- h<sub>f</sub> Удельная энтальпия жидкости (Килоджоуль на килограмм)

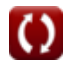

*Thermal Parameters Formulas...* 9/13

- **hfg** Скрытая теплота парообразования *(Килоджоуль на килограмм)*
- **KE** Кинетическая энергия *(Джоуль)*
- **l<sup>0</sup>** Начальная длина *(Метр)*
- **LH** Скрытая теплота *(Джоуль)*
- **m** масса *(Килограмм)*
- **mgas** Масса газа *(Килограмм)*
- **n<sup>1</sup>** Количество молей газа 1 *(Крот)*  $\bullet$
- **n<sup>2</sup>** Количество молей газа 2 *(Крот)*
- **Nmoles** Количество молей
- **PE** Потенциальная энергия *(Джоуль)*
- **Q** Нагревать *(Джоуль)*
- **Q<sup>p</sup>** Передача тепла *(Килоджоуль на килограмм)*
- **SH** Явное тепло *(Джоуль)*
- **SHF** Фактор явного тепла
- **T** Температура *(Кельвин)*
- **T<sup>f</sup>** Конечная температура *(Кельвин)*
- **T<sup>i</sup>** Начальная температура *(Кельвин)*
- **U** Внутренняя энергия *(Джоуль)*
- **v<sup>01</sup>** Конечная скорость в точке 1 *(метр в секунду)*
- **v<sup>02</sup>** Конечная скорость в точке 2 *(метр в секунду)*
- **Y** Удельное тепловое соотношение
- **z<sup>1</sup>** Высота объекта в точке 1 *(Метр)*
- **z<sup>2</sup>** Высота объекта в точке 2 *(Метр)*
- **α** Коэффициент линейного теплового расширения *(на градус Цельсия)*

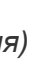

*Thermal Parameters Formulas...* 10/13

- **ΔKE** Изменение кинетической энергии *(Джоуль)*
- **Δl** Изменение длины *(Метр)*
- **ΔPE** Изменение потенциальной энергии *(Джоуль)*
- **ΔQ** Изменение тепла *(Джоуль)*
- **ΔT** Изменение температуры *(Кельвин)*
- **Η** Теплоемкость *(Джоуль на килограмм на K)*
- **К Динамический коэффициент теплоемкости**
- **σ** Тепловая нагрузка *(Мегапаскаль)*
- **χ** Качество пара

## **Константы, функции, используемые измерения**

- постоянная: **[g]**, 9.80665 *Гравитационное ускорение на Земле*
- постоянная: **[Stefan-BoltZ]**, 5.670367E-8 *Стефан-Больцман Констант*
- постоянная: **[R]**, 8.31446261815324 *Универсальная газовая постоянная*
- Измерение: **Длина** in Метр (m) *Длина Преобразование единиц измерения*
- Измерение: **Масса** in Килограмм (kg) *Масса Преобразование единиц измерения*
- Измерение: **Температура** in Кельвин (K) *Температура Преобразование единиц измерения*
- Измерение: **Количество вещества** in Крот (mol) *Количество вещества Преобразование единиц измерения*
- Измерение: **Скорость** in метр в секунду (m/s) *Скорость Преобразование единиц измерения*
- Измерение: **Энергия** in Джоуль (J) *Энергия Преобразование единиц измерения*
- Измерение: **Теплота сгорания (по массе)** in Килоджоуль на килограмм (kJ/kg)

*Теплота сгорания (по массе) Преобразование единиц измерения*

Измерение: **Удельная теплоемкость** in Джоуль на килограмм на K (J/(kg\*K))

*Удельная теплоемкость Преобразование единиц измерения*

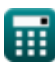

*Thermal Parameters Formulas...* 12/13

Измерение: **Плотность теплового потока** in Ватт на квадратный метр (W/m²)

*Плотность теплового потока Преобразование единиц измерения*

- Измерение: **Скрытая теплота** in Килоджоуль на килограмм (kJ/kg)  $\bullet$ *Скрытая теплота Преобразование единиц измерения*
- Измерение: **Температурный коэффициент сопротивления** in на градус Цельсия (°C<sup>-1</sup>) *Температурный коэффициент сопротивления Преобразование единиц измерения*
- Измерение: **Молярная удельная теплоемкость при постоянном**  $\bullet$ **давлении** in Джоуль на кельвин на моль (J/K\*mol) *Молярная удельная теплоемкость при постоянном давлении Преобразование единиц измерения*
- Измерение: **Молярная удельная теплоемкость при постоянном объеме** in Джоуль на кельвин на моль (J/K\*mol) *Молярная удельная теплоемкость при постоянном объеме Преобразование единиц измерения*
- Измерение: **Константа жесткости** in Ньютон на метр (N/m) *Константа жесткости Преобразование единиц измерения*
- Измерение: **Стресс** in Мегапаскаль (MPa) *Стресс Преобразование единиц измерения*

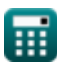

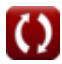

### **Проверьте другие списки формул**

- **Температура Формулы Тепловые параметры**
	- **Формулы**

Не стесняйтесь ПОДЕЛИТЬСЯ этим документом с друзьями!

### **PDF Доступен в**

[English](https://www.calculatoratoz.com/PDF/Nodes/9620/Thermal-parameters-Formulas_en.PDF) [Spanish](https://www.calculatoratoz.com/PDF/Nodes/9620/Thermal-parameters-Formulas_es.PDF) [French](https://www.calculatoratoz.com/PDF/Nodes/9620/Thermal-parameters-Formulas_fr.PDF) [German](https://www.calculatoratoz.com/PDF/Nodes/9620/Thermal-parameters-Formulas_de.PDF) [Russian](https://www.calculatoratoz.com/PDF/Nodes/9620/Thermal-parameters-Formulas_ru.PDF) [Italian](https://www.calculatoratoz.com/PDF/Nodes/9620/Thermal-parameters-Formulas_it.PDF) [Portuguese](https://www.calculatoratoz.com/PDF/Nodes/9620/Thermal-parameters-Formulas_pt.PDF) [Polish](https://www.calculatoratoz.com/PDF/Nodes/9620/Thermal-parameters-Formulas_pl.PDF) [Dutch](https://www.calculatoratoz.com/PDF/Nodes/9620/Thermal-parameters-Formulas_nl.PDF)

*9/20/2024 | 10:03:15 AM UTC [Пожалуйста, оставьте свой отзыв здесь...](https://docs.google.com/forms/d/e/1FAIpQLSf4b4wDgl-KBPJGChMJCxFlqrHvFdmw4Z8WHDP7MoWEdk8QOw/viewform?usp=pp_url&entry.1491156970=%D0%A2%D0%B5%D0%BF%D0%BB%D0%BE%D0%B2%D1%8B%D0%B5%20%D0%BF%D0%B0%D1%80%D0%B0%D0%BC%D0%B5%D1%82%D1%80%D1%8B%20%D0%A4%D0%BE%D1%80%D0%BC%D1%83%D0%BB%D1%8B)*

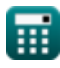